# Androdumper - a mobile application

Technology, Mobile Phone

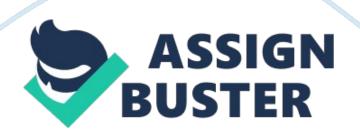

# Introduction

Androdumper is a mobile application which anyone can use in Android mobile devices or operating systems. If you have android OP versions 4. 1, 4. 1. 1 and upward you may be able to use this application in your device. The original author of Androdumpper APK has done a good job by introducing this APK to the modern society. Osama Abukmail is the original author of this great application named Androdumpper. When using this APK you can keep English as your language. The newest version of Androdumpper is 2. 39 version. This version has introduced in sixth of may 2018. There are around thirty older versions of this APK.

The goal behind the development of APK is research-based and the real purpose is only for the education matters. This APK totally operates for connecting wifi routers with active WPS. To use this application you do not need rooting in your mobile device. There are two methods to connect using this APK. There are Androdumpper for PC versions also. It allows permissions to make connection wifi network nearby to you on your computer enabling your device's access points with Androdumpper apk. You can be able to experience a wifi connection without any disturbances with security systems. Simply this application is designed to check WPS or wifi protected setting to provide an excellent experience with internet connections.

### **Features of Androdumpper**

Androdumpper apk available free of charge and also called as free versions. When it mentioning free it means there are versions that you have to pay to experience its features. These are called premium versions of this APK. As I mentioned before there are two methods to use this application on your mobile or computer. First one is no root method. It means it does not necessary to have root to use this application. When using this method Androdumpper help you to make connections with your nearby devices using access point names. It automatically saves that network to your device. You can expect a connection with the network provider at any time after that. However, you can not see passwords because there is not root involvement. You have to note that in no root method this application supports only Android devices with version five and upward.

The second method is called a root method. When you using this method this APK does not work for directly connecting to the network instead of this it works to find out passwords. When you using this application for root method you have to have android version four or upward to experience better results. In the root method already there is authentication with your network partner with Androdumpper.

#### How to Download and install Androdumpper apk

To experience all these amazing features of this application you have to download it for your mobile phone or for your computer. Downloading process of this apk or Androdumpper pro is similar to all other apps you are downloading to your mobile devices. Since you are using the android device you have to open your play store to download this amazing apk. In the google play store, there is a search button, all you have to do is just type these twelve letters " Androdumpper" in that bar. You will become wonder because there are so many apps with the similar name. Now what you want to do is to select the icon of this application that mentions the author name https://assignbuster.com/androdumper-a-mobile-application/ as Osama Abukmail. When you select this apk there are two options to select. From that two options, you want to select the install button and will start that installation process. You have to wait for a few seconds until it finishes to experience journey with this application.

The next thing you have to concern is to download Busybox. Busybox really needs to work with this apk. Busybox is the app that uses in the rooting process of your device. If you are using routing method with Androdumpper it is necessary to have this application in your device. You can follow these steps to download Androdumpper apk only if your mobile device or computer is compatible with it.

Then now you will end up with the question of what happens if it is not compatible. And also to download Androdumpper premium version this method may not support. Nothing to worry about that you just want to type the name of the application in your search box in google. You can choose any apk with the same name and simply download it. Sometimes you have to change security details in your device when you follow this step. After the download waits for the installation process. Then switch on the wifi button in your device and experience new network connection.

To download this APK to your computer you have to install the application called Droid4X for your computer. you can use any torrent site also to download Androdumpper to your computer. If you are an IOS user you have to work little more to download this APK to your IOS.

# Troubleshooting tips

One more interesting thing that you have to focus is troubleshooting tips with this application. It means even though you have downloaded the application correctly and install it in a proper way it may not working in your device. In this situation what you want to check first is about your android version. This is applicable only if you are using an android device. Then if there is no problem you have to check security settings in your device. The notable fact when you are using this application is to refresh your wifi network immediately after installation of APK. You can choose any network to connect to the internet.

You may see a few options first one is a custom pin, the second one is a no custom pin, and the final one is brute-force. In here you have to click on the custom pin because of with that it is not mandatory to enter a pin number. Then you have to wait until it connects with the network. Then this application will provide you details related to your network partner. you will get the name and the password of the network. The only thing you have to do is to copy it type that password in your device and log into the network. Then you can experience awesome wifi network with Androdumpper.